## **Operating instructions for using the LM direct adapter for the phototube with interchangeable lens mount cameras**

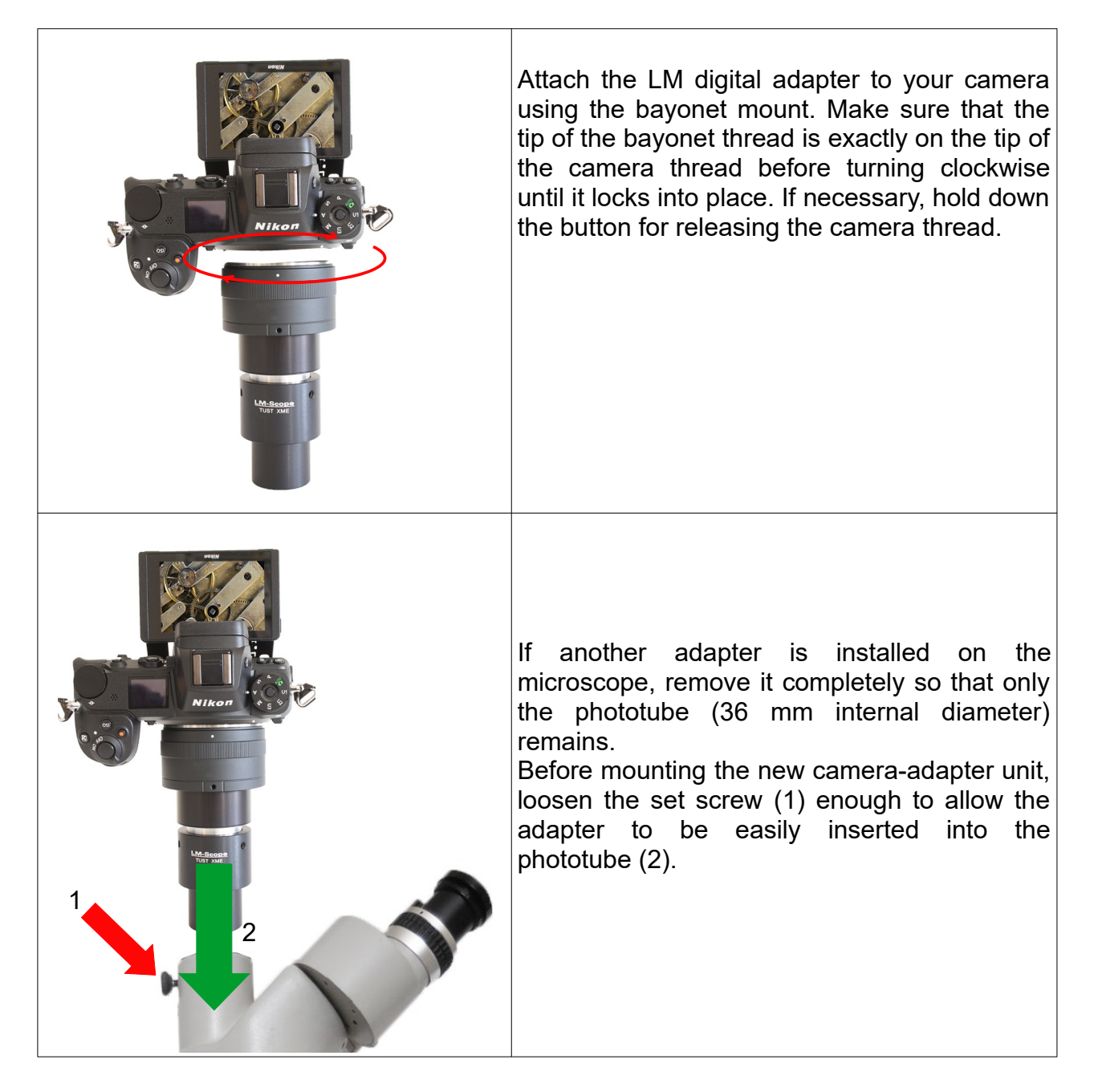

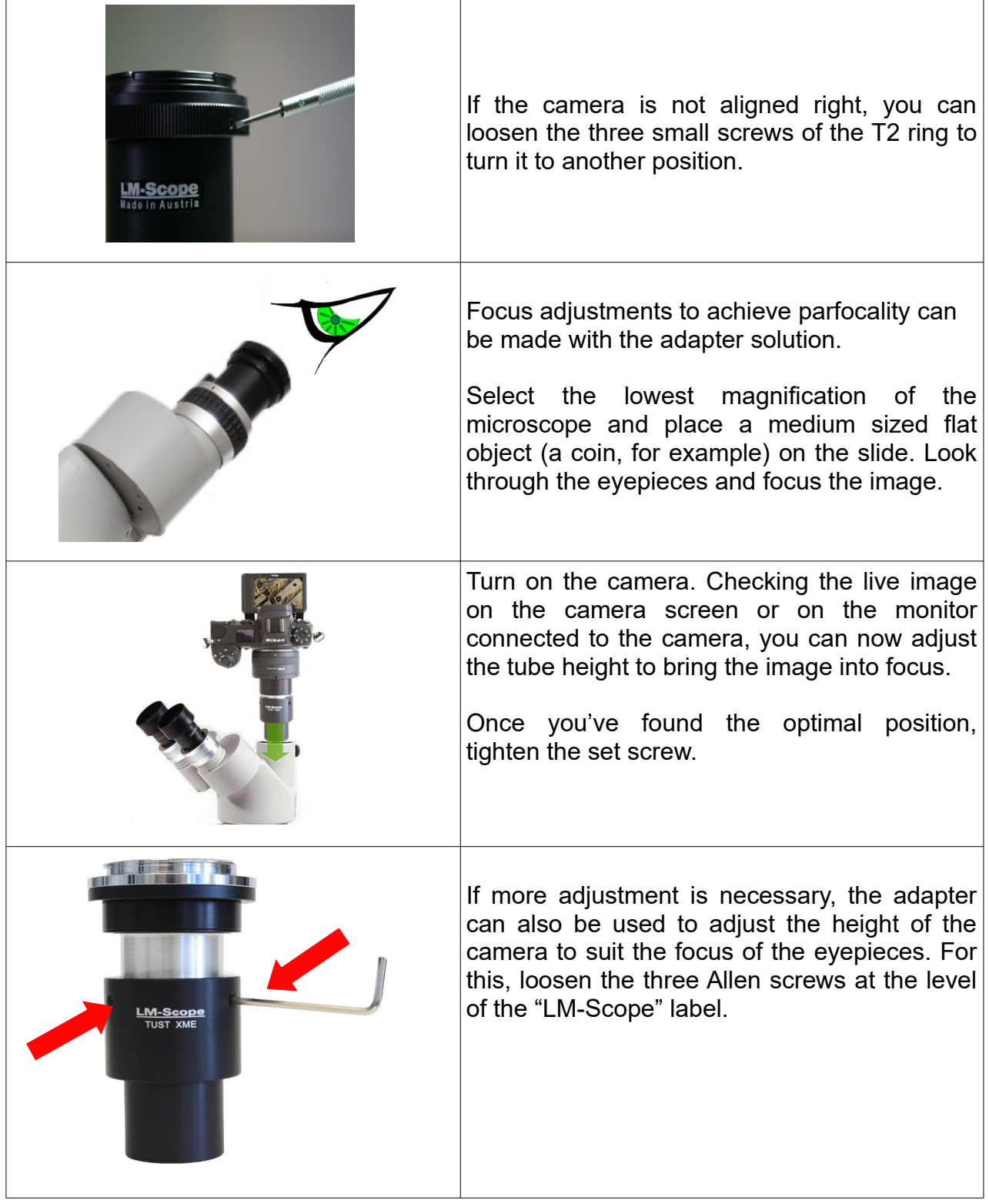

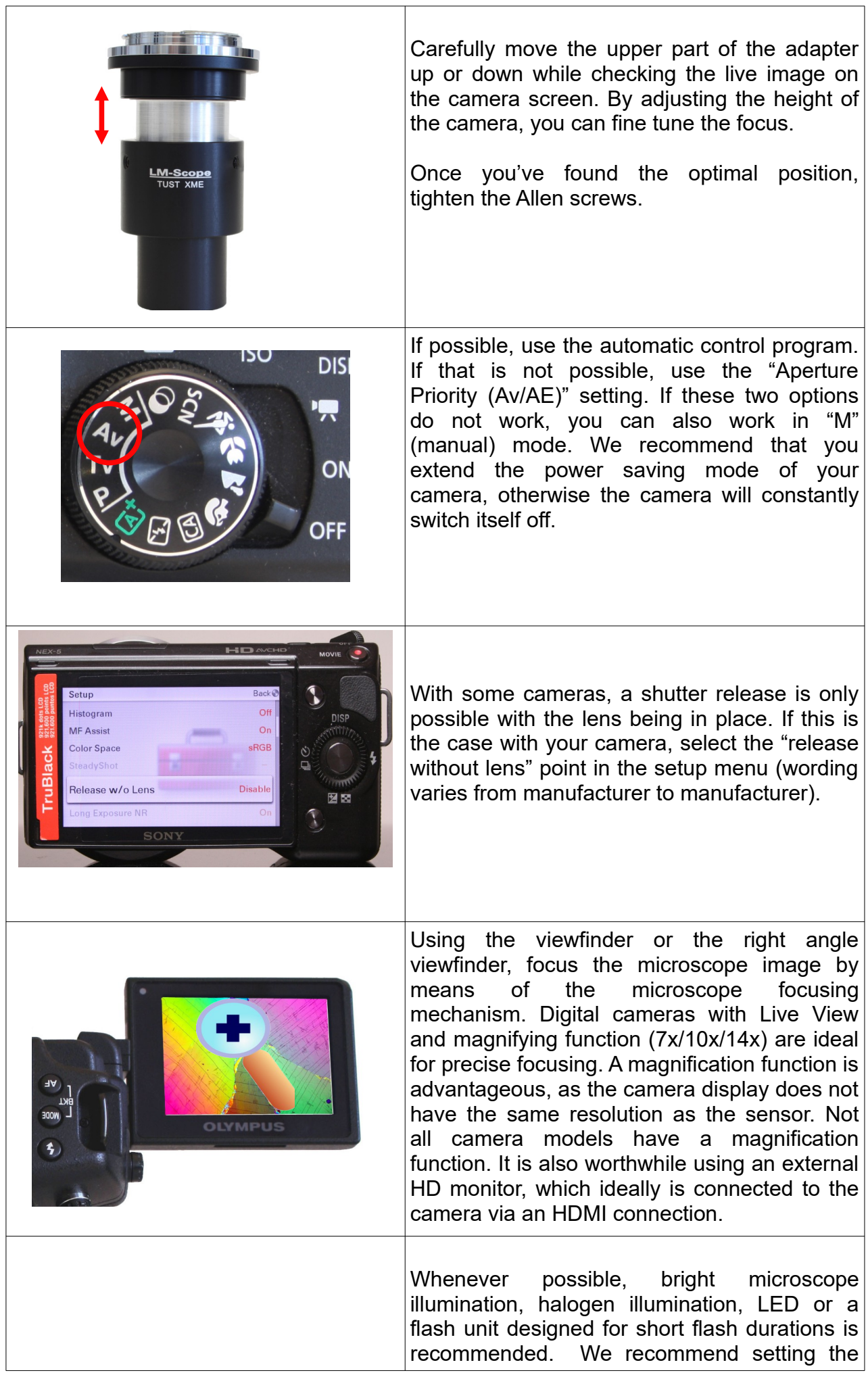

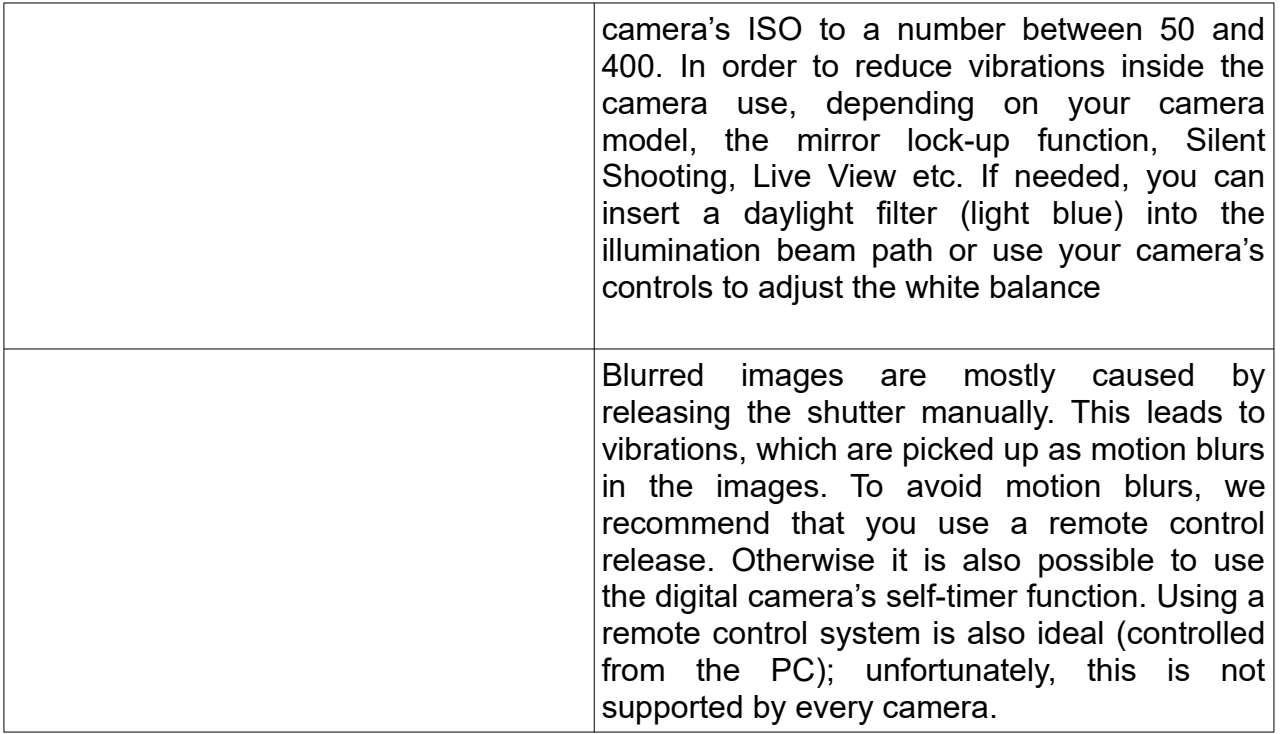

 **© MICRO TECH LAB (LMscope)** 06.07.2023